Arbeits- 1 blatt

# Bugbrain

# Arbeitsblatt 1: Erste Schritte

# Zum Nachschlagen: "bug brain" im Überblick

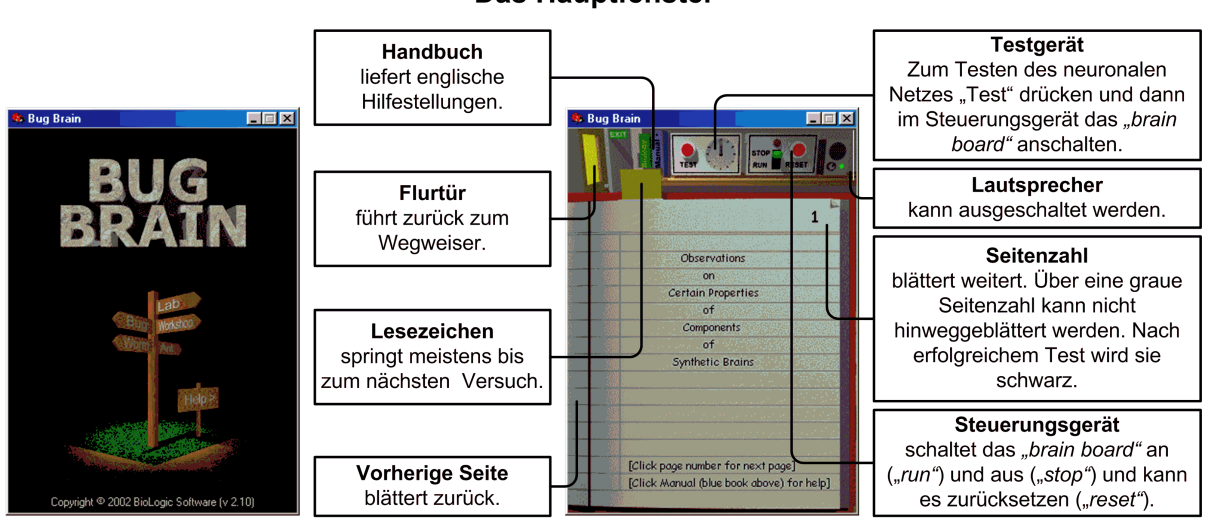

### Das "brain board"

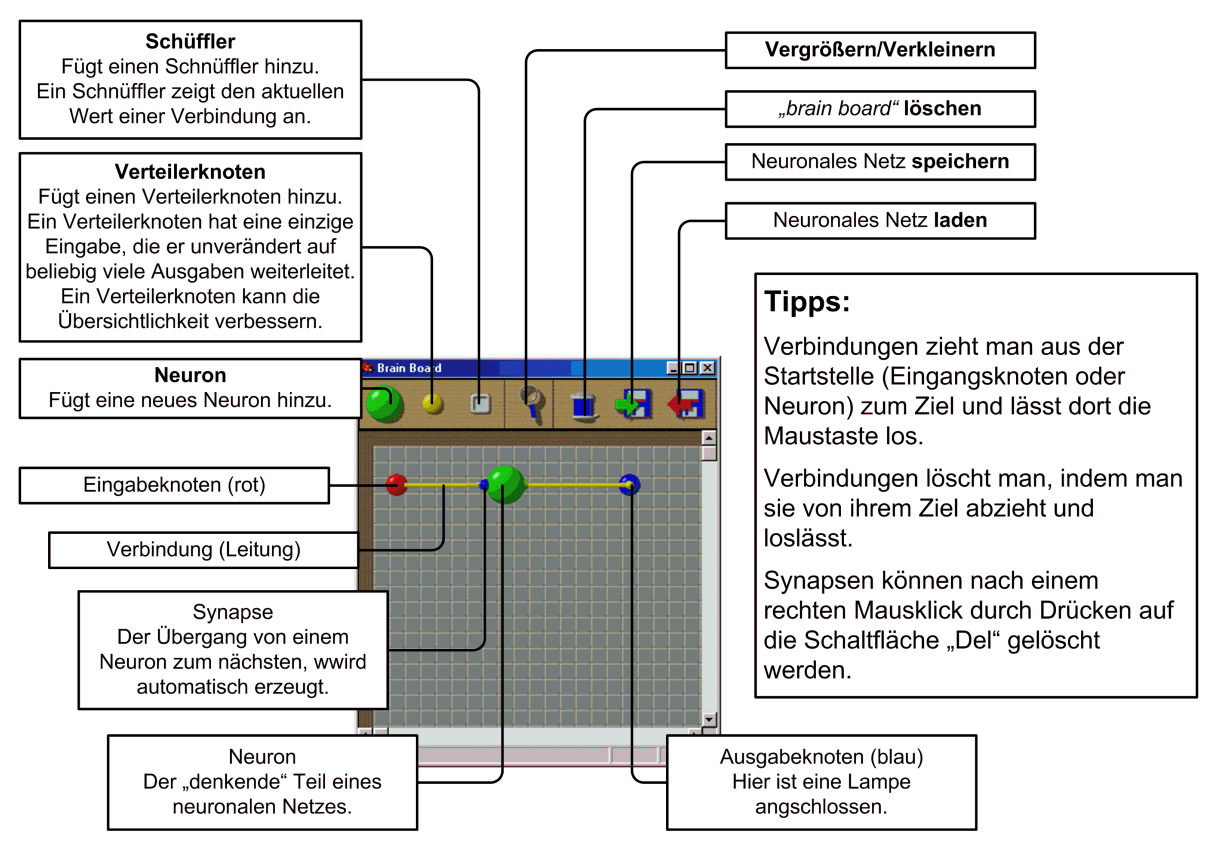

#### **Das Hauptfenster**

**Bitte beachten:** Texte in Grotesk-Schrift sind Übersetzungen aus dem roten "lab notebook", sie sind also von dem Forscher geschrieben worden. Texte in Antiqua, wie z. B. dieser hier, sind Ergänzungen zum "lab notebook".

### **1 Das erste Experiment**

[Buch S. 1–6]

<sup>1</sup> **in 3** Betreten Sie das Labor, öffnen Sie das rote Notizbuch und blättern Sie bis zum *ersten Experiment, indem Sie mehrfach auf die Seitenzahl klicken, bis Sie die Seite 6 erreichen! Die Seitenzahl sollte dann grau werden, weil Sie dieses Experiment noch nicht durchgeführt haben.*

*Lesen Sie die auf diesem Arbeitsblatt übersetzten*[1](#page-1-0) *Tagebucheintragungen aufmerksam durch!*

### Beobachtungen ausgewählter Eigenschaften der Bestandteile künstlicher Gehirne

Ich bin wieder im Labor und kann meine Experimente über Bestandteile künstlicher Gehirne, die ich neuronale Netze nenne, fortführen.

In der Werkstatt ("Workshop") wird ein künstlicher Marienkäfer ("lady bug") zusammengebaut. Mit meinem Wissen über neuronale Netze werde ich ihn später steuern können.

Ich werde eine Reihe Experimte durchfüheren. Bei jedem werde ich ein künstliches neuronales Netz bauen, das eine kleine Funktion ausführen kann. Diese neuronalen Netze werde ich auf dem "brain board" zusammenbauen.

Ich habe entdeckt, dass Käferhirne mit Signalen im Bereich von 0 (aus) bis 100 (an) arbeiten.

Diese Signale kommen durch die Eingabeknoten ("input nodes") in das Käferhirn, werden durch Leitungen geleitet und verlassen das neuronale Netz an den Ausgabeknoten.

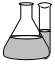

#### **Experiment 1: Der Start**

Der Eingabeknoten ist mit einem automatischen Schalter verbunden,

◙ der Ausgabeknoten mit einer Lampe.

Um meine Theorie zu bestätigen, möchte ich erreichen, dass die Lampe eingeschaltet ist, wenn der automatische Schalter eingeschaltet ist.

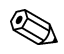

Arbeitsauftrag 1: Bauen Sie ein neuronales Netz auf dem "brain board"! Testen Sie Ihr neuronales Netz mit dem Testgerät! Fahren Sie mit dem nächsten Arbeitsblatt fort, wenn der Test erfolgreich verlaufen ist!

Übersetzt, verändert und ergänzt nach dem "lab notebook" von "bug brain", Version 2.10, BioLogic Software <www.biologic.com.au/bugbrain/>

<span id="page-1-0"></span> $1$ Die Übersetzung beinhaltet einige Ergänzungen und Veränderungen.

# Bugbrain

Arbeitsblatt 2: Zwei weitere Einstiegs-Experimente

[Buch S. 7–8]

*Blättern Sie im Tagebuch weiter bis zum nächsten Experiment, indem Sie mehr-* <sup>1</sup> *fach auf die Seitenzahl oben rechts klicken, bis diese grau ist!*

Welch ein Erfolg!!!

In der Werkstatt haben Sie mit der Arbeit an meinem künstlichen Marienkäfer begonnen. Ich muss mich wirklich beeilen, um meine Experimente abzuschließen.

Offenbar kann man an jeden Eingabeknoten bis zu acht Leitungen anschließen. Theoretisch müsste ich also mehr als eine Lampe an einen Eingabeknoten anschließen können. Das muss ich ausprobieren.

#### **Experiment 2: Zwei Lampen**

Der Eingabeknoten ist mit einem automatischen Schalter verbunden,

 $\bullet$  zwei Ausgabeknoten mit je einer Lampe.

Ich will versuchen ein neuronales Netz zu bauen, das beide Lampen ein- und ausschaltet, wenn der automatische Schalter ein- und ausgeschaltet wird.

Arbeitsauftrag 2: Bauen Sie ein neuronales Netz auf dem "*brain board"!*<br>Testen Sie Ihr neuronales Netz mit dem Testgerät!

[Buch S. 9–10]

**Blättern Sie im Tagebuch weiter bis zum nächsten Experiment! Experiment**  $\mathbb{R}$  **II** 

Sehr aufregend! Ich feiere meine Fortschritte. Dafür brauche ich noch ein wenig stimmungsvolle Beleuchtung. Aber die Wissenschaft ruft. Okay – dann mache ich eben ein weiteres Experiment daraus . . .

#### **Experiment 3: Disco**

Zwei Eingabeknoten, die jeweils mit einem automatischen Schalter verbunden sind,

vier Ausgabeknoten, die mit je einer Lampe verbunden sind.

Ich habe einen zweiten, schnelleren, automatischen Schalter und insgesamt vier Lampen aufgestellt. Lampen 2 und 4 sollen schnell ein- und ausgeschaltet werden und Lampen 1 und 3 langsam.

"abzieht": Mauszeiger neben dem Ende positionieren, wegziehen und Maustaste **Tipp:** Leitungen kann man entfernen, indem man sie von ihrem Ziel wieder **19.**<br>"abzieht": Mauszeiger *neben* dem Ende positionieren, wegziehen und Maustaste loslassen.

Arbeitsauftrag 3: Bauen Sie ein neuronales Netz auf dem "brain board"! Testen Sie Ihr neuronales Netz mit dem Testgerät! Fahren Sie mit dem nächsten Arbeitsblatt fort, wenn der Test erfolgreich verlaufen ist!

Übersetzt, verändert und ergänzt nach dem "lab notebook" von "bug brain", Version 2.10, BioLogic Software <www.biologic.com.au/bugbrain/>

blatt

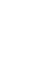

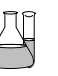

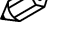

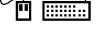

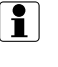

Ľ

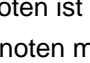

# Bugbrain

# Arbeitsblatt 3: Neuronen

[Buch S. 11–12]

**Blättern Sie im Tagebuch weiter bis zum nächsten Experiment! Experiment Signal**  $\mathbb{R}$  **II** 

### **2 Neuronen**

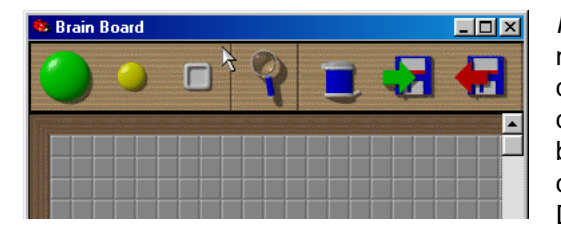

Neuronen sind die großen, grü- **Neuronen** nen Kugeln, die sich ganz links in der Symbolleiste am oberen Rand des Fensters vom "brain board" befinden. Sie sind die "denkenden" Teile der neuronalen Netze. Diese hier scheinen vereinfach-

te Versionen der echten Neuronen zu sein. Echte Neuronen haben einen Schwellenwert. Wenn die Eingabe eines Neurons unter diesem Schwellenwert schwellenwert bleibt, so ist das Neuron aus, seine Ausgabe ist 0. Ist die Eingabe eines Neurons gleich oder größer dem Schwellenwert, ist das Neuron an, seine Ausgabe ist 100. Man sagt auch, dass das Neuron feuert.

Wenn dies auch für meine künstlichen Neuronen gilt, dann muss ich ein neuronales Netz bauen können, das eine Lampe ein- und ausschaltet, wenn sein Eingabewert gleich groß oder größer als ein bestimmter Wert ist.

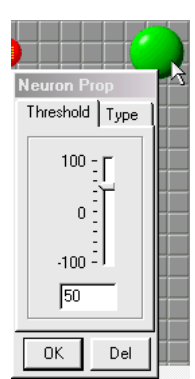

**Tipp:** Klicken Sie auf das große, grüne Neuron um ein Neuron i zu Ihrem neuronalen Netz hinzuzufügen.

Klicken Sie mit der rechten Maustaste auf ein Neuron um seinen Schwellenwert ("Threshold") einzustellen.

#### **Experiment 4: Neuronen und Schwellenwerte**

Der Eingabewert kommt nun von einem Schieberegler. Dieser Schieberegler liefert Werte zwischen 0 und 100. Die Lampe soll aufleuchten, wenn der Wert des Schiebereglers größer gleich 80 ist.

Eingabeknoten vom Schieberegler: liefert Werte von 0 bis 100.

Ausgabeknoten zur Lampe

**Tipp:** Klicken Sie auf den Papierkorb um das "brain board" zu löschen.

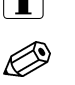

Arbeitsauftrag 4: Bauen Sie ein neuronales Netz auf dem "brain board"! Testen Sie Ihr neuronales Netz mit dem Testgerät! Fahren Sie mit dem nächsten Experiment fort, wenn der Test erfolgreich verlaufen ist!

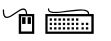

die "denkenden" Teile eines<br>neuronalen Netzes.

Arbeits- 3 blatt

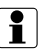

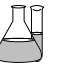

[Buch S. 13–14]

*<sup>n</sup>*  $\overline{\mathbb{R}}$  *Blättern Sie im Tagebuch weiter bis zum nächsten Experiment!* 

An meiner Stereo-Anlage blinkt eine Art Lichtorgel auf, die die Lautstärke anzeigt: Je lauter die Musik ist, deso mehr Lampen gehen an. Das sollte ich auch mit meinem "brain board" erreichen können.

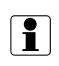

**Tipp:** Auf dem "logic analyzer" zeigt die blaue Linie die tatsächlichen Ausgabwerte und die goldene Linie die gewünschten Ausgabewerte an. Die blaue Linie sollte die goldene stets verdecken. Ist die goldene Linie sichtbar, so ist etwas falsch und das neuronale Netz wird den Test nicht bestehen.

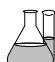

#### **Experiment 5: Die Lichtorgel**

Als Eingabe dient ein Schieberegler. Die vier Lampen sollen der Reihe nach (von links nach rechts bzw. von oben nach unten) in gleichen Abständen ein- und wieder ausgeschaltet werden. Je größer der Eingabewert, desto mehr Lampen sollen leuchten.

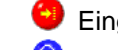

Eingabeknoten vom Schieberegler: liefert Werte von 0 bis 100.

vier Ausgabeknoten, die an je eine Lampe angeschlossen sind.

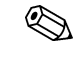

Arbeitsauftrag 5: Bauen Sie ein neuronales Netz auf dem "brain board"!<br>Testen Sie Ihr neuronales Netz mit dem Testgerät, bis es funktioniert!

**F In Speichern Sie Ihr neuronales Netz** ("Gehirn") in Ihrem Heimatbe*reich unter dem Namen* Bestandteile5 *ab. Benutzen Sie hierzu die "*Save*"-Schaltfläche.*

#### **2.1 Notation neuronaler Netze I**

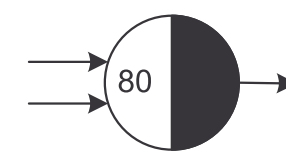

Links sehen Sie die Darstellung eines Neurons wie sie von Informatikern üblicherweise verwendet wird. Die Pfeile auf der linke Hälfte des Neurons sind die Eingänge, die auf der rechten (schwarzen) Hälfte die Ausgaben. Die Zahl in der linken Hälfte

ist der Schwellenwert des Neurons.

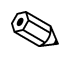

**Arbeitsauftrag 6:** Notieren Sie Ihr neuronales Netz aus dem vorangegangenen Experiment auf Papier! Machen Sie sich zusätzlich Notizen, so dass Sie später erklären können, wie Ihr neuronales Netz funktioniert! Fahren Sie dann mit dem nächsten Arbeitsblatt fort!

Übersetzt, verändert und ergänzt nach dem "lab notebook" von "bug brain", Version 2.10, BioLogic Software www.biologic.com.au/bugbrain,

# Bugbrain

# Arbeitsblatt 4: Synapsen

[Buch S. 15–17]

*Blättern Sie im Tagebuch weiter bis zum nächsten Experiment!* **http://wei.frage/** 

### **3 Synapsen**

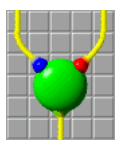

Die Eingabewerte erreichen die Neuronen durch so genannte Synapsen. Sie werden als blaue oder rote Klekse am Neuron darge- synapsen stellt.<sup>[1](#page-5-0)</sup> Jede Synapse hat einen Wert zwischen -100 und +100, den Prozentsatz, mit dem der Wert, der durch diese Synapse kommt, multipliziert wird. Diesen Wert nennt man Gewicht. **Gewicht** Gewicht

Hat ein Neuron mehr als eine Eingabe, so feuert es, wenn die Summe aller Eingaben multipliziert mit dem Gewicht der jeweiligen Synapse größer als der Schwellenwert des Neurons ist.

> **Tipp:** Das Gewicht einer Synapse kann man durch einen  $\begin{bmatrix} \bullet \\ \bullet \end{bmatrix}$ rechten Mausklick auf die Synapse verändern.

> Achtung: Vorsicht vor Verwechslungen von Synapse und  $\diamondsuit$ <br>Neuron beim schnellen Arbeiten! Neuron beim schnellen Arbeiten!

> Beachten Sie, dass nur die Höhe der Eingabewerte verändert werden kann, nicht aber die der Ausgabewerte!

der Übergang eines Neurons<br>zum anderen

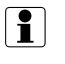

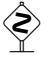

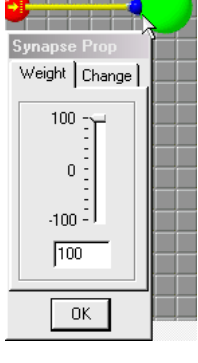

#### **3.1 Notation neuronaler Netze II**

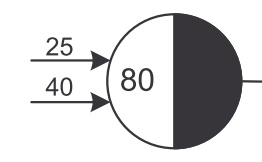

Die Gewichte der Synapsen werden an die Eingabeleitungen der Neuronen geschrieben. Lässt man sie weg, so ist  $100''$  gemeint.

### **3.2 Arithmetik für Neuronen I**

Ich denke, dass es möglich sein sollte, logische Operationen mit Neuronen durchzuführen.

#### **Experiment 6: Oder**

Die Lampe soll brennen, wenn der Schalter  $S_1$  oder der Schalter  $S_2$  an ist:

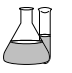

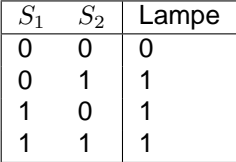

Eingabeknoten von zwei automatischen Schaltern

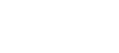

 $\sum_{i=1}^{\infty}$ blatt

<span id="page-5-0"></span><sup>&</sup>lt;sup>1</sup>Siehe oberen Rand des links abgebildeten Neurons.

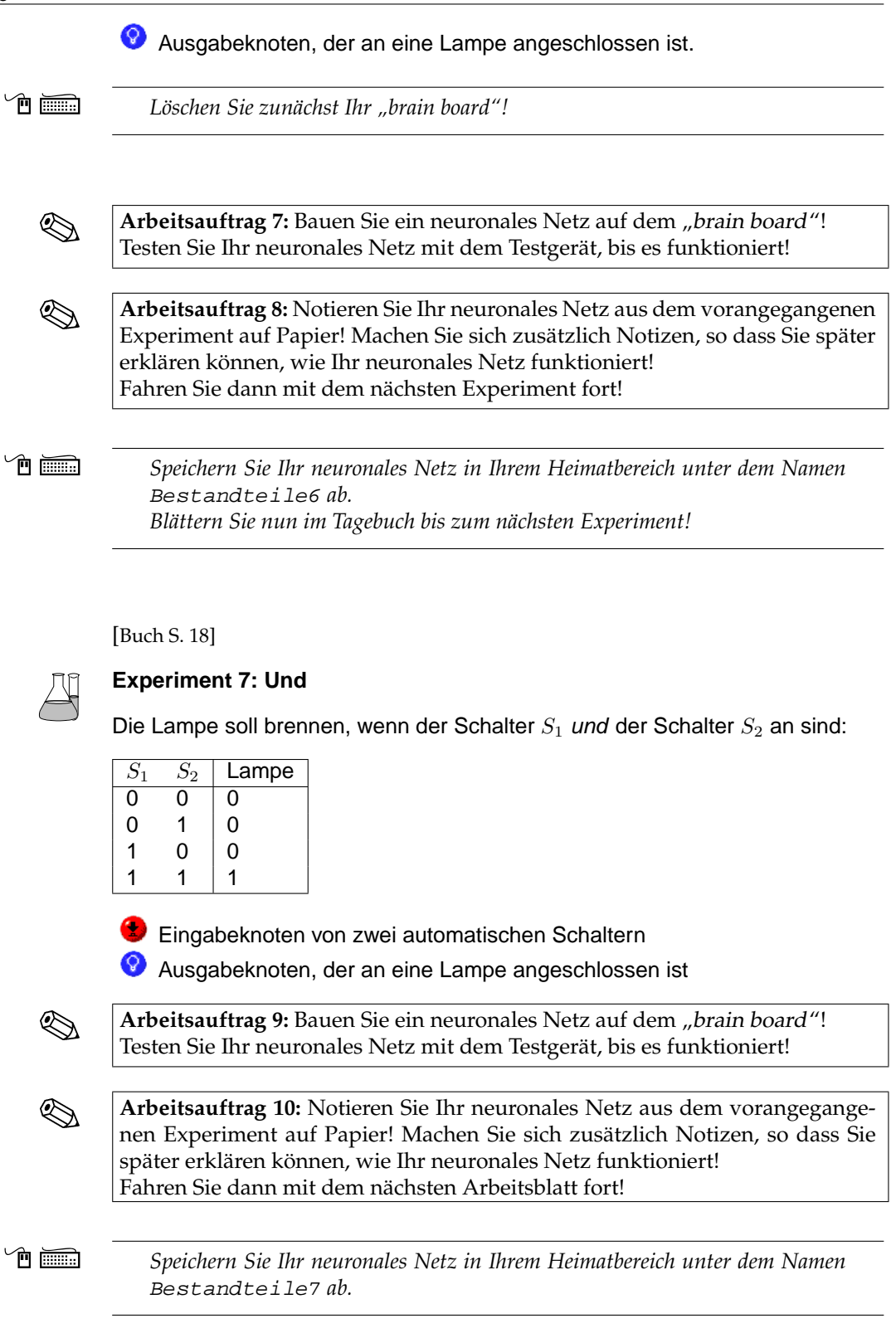

Bugbrain

## Arbeitsblatt 5: Hemmung

*Blättern Sie nun im Tagebuch bis zum nächsten Experiment!* **Experiment** in the **<sup>n</sup> in in** 

[Buch S. 19]

#### **3.3 Arithmetik für Neuronen II (Hemmung)**

Synapsen können auch negative Gewichte haben. Solche Eingaben werden Hemmung dann von der Summe der gewichteten Eingaben abgezogen. Eine solche Synapse hemmt also das Feuern des Neurons.

#### **Experiment 8: Hemmung**

Die Lampe soll nur dann brennen, wenn der erste Schalter aus und der zweite an ist:

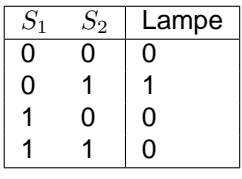

zwei Eingabeknoten automatischer Schalter

Ausgabeknoten, der an eine Lampe angeschlossen ist

Arbeitsauftrag 11: Bauen Sie ein neuronales Netz auf dem "*brain board"!*<br>Testen Sie Ihr neuronales Netz mit dem Testgerät, bis es funktioniert!

**Arbeitsauftrag 12:** Notieren Sie Ihr neuronales Netz aus dem vorangegangenen Experiment auf Papier! Machen Sie sich zusätzlich Notizen, so dass Sie später erklären können, wie Ihr neuronales Netz funktioniert! Fahren Sie dann mit dem nächsten Experiment fort!

**Speichern Sie Ihr neuronales Netz in Ihrem Heimatbereich unter dem Namen** <sup>T</sup> Bestandteile8 *ab.*

*Blättern Sie nun im Tagebuch bis zum nächsten Experiment und löschen Sie Ihr "*brain board*"!*

[Buch S. 20]

#### **Experiment 9: Inverter**

Mit Hilfe der Hemmung müsste sich eigentlich ein Signal umkehren lassen.

Die Lampe soll brennen, wenn der Schalter aus ist und soll nicht brennen, wenn der Schalter an ist:

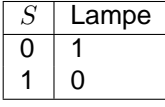

negative Gewichte hemmen das

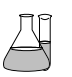

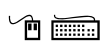

B

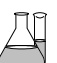

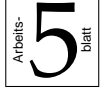

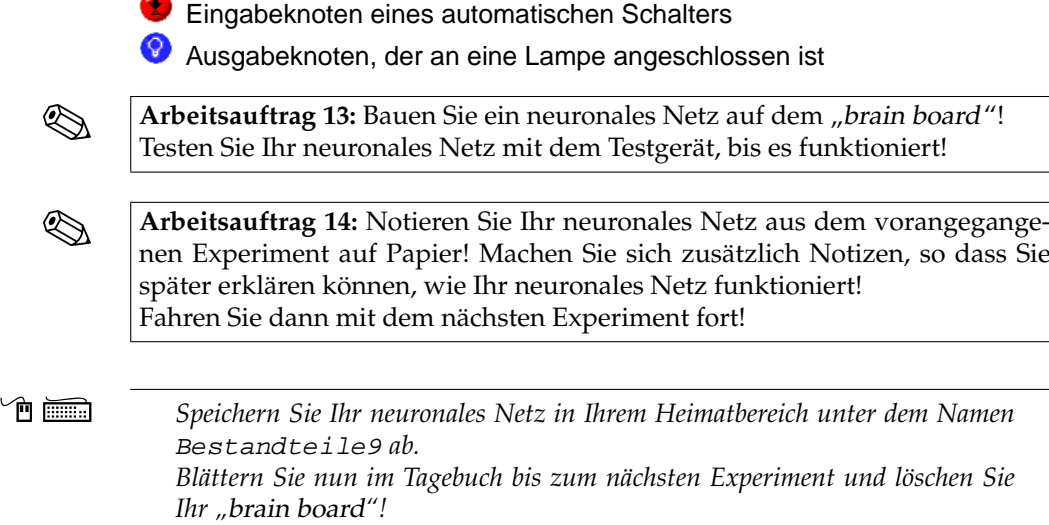

[Buch S. 21–22]

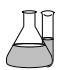

#### **Experiment 10: Entweder Oder (exklusives Oder, XOR)**

Das exklusive Oder soll die Lampe anschalten, wenn genau eine der beiden Eingabeleitungen eingeschaltet ist:

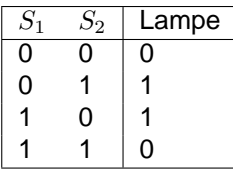

zwei Eingabeknoten automatischer Schalter Ausgabeknoten, der an eine Lampe angeschlossen ist

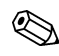

**Arbeitsauftrag 15:** Bauen Sie ein neuronales Netz auf dem "brain board"!<br>Testen Sie Ihr neuronales Netz mit dem Testgerät, bis es funktioniert!

 $\otimes$ 

**<sup>1</sup> III Speichern Sie Ihr neuronales Netz in Ihrem Heimatbereich unter dem Namen** Bestandteile10 *ab.*

> **Arbeitsauftrag 16:** Notieren Sie Ihr neuronales Netz aus dem vorangegangenen Experiment auf Papier! Machen Sie sich zusätzlich Notizen, so dass Sie später erklären können, wie Ihr neuronales Netz funktioniert! Fahren Sie dann mit dem nächsten Arbeitsblatt fort!

#### **Welch ein Erfolg!**

Der künstliche Marienkäfer ist fertig. Ich kann jetzt das Labor verlassen und ihn in der realen Welt ausprobieren.

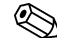

**Arbeitsauftrag 17:** Melden Sie sich bei Ihrem Lehrer!

Übersetzt, verändert und ergänzt nach dem "lab notebook" von "bug brain", Version 2.10, BioLogic Software <www.biologic.com.au/bugbrain/>

# Bugbrain

# Arbeitsblatt 6: Der Marienkäfer

*Verlassen Sie nun das Labor (Klick auf die Tür) und folgen Sie dem Wegweiser* <sup>Deman</sup> *"Bug".*

**Bitte beachten:** Bei den folgenden Experimenten müssen Sie zunehmend mehr  $\begin{bmatrix} \bullet \\ \bullet \end{bmatrix}$ von den englischen Texten lesen des roten Buches lesen!

**Tipp:** Werfen Sie doch mal einen Blick in das Handbuch ("manual") und schlagen dort unter *"hints"* nach!

### Beobachtungen der Anwendung neuronaler Netze für das Überleben und das Füttern des Cocinelle Septumpunctata

Wir haben ein Freilandlabor eingerichtet und können den Marienkäfer auf einer Waldlichtung beobachten. Der Marienkäfer sitzt auf einem Ast.

Auf dem Ast befinden sich auch drei Blattläuse. Läuft der Marienkäfer über eine Blattlaus, frisst er sie auf. Unser Ziel ist es, ein neuronales Netz zu bauen, dass den Marienkäfer fressen lässt, ohne runter zu fallen.

#### **Experiment 1: Volle Kraft voraus**

Dieser Eingabeknoten ist mit einem Sensor de Käfers verbunden, der ständig die Breite des Astes misst. 0 bedeutet kein Ast, 100 bedeutet volle Breite des Astes.

Dieser Ausgabeknoten sorgt dafür, dass der Käfer nach vorne krabbelt. 6)

#### **Experiment 2: Nicht so schnell, bitte!**

"to trimm": beschneiden, kürzen

#### **Experiment 3: Ein Blick zum Himmel**

Dieser Eingabeknoten ist mit einem primitiven Auge des Marienkäfers verbunden. Es kann lediglich zwischen hell (100) und dunkel (0) unterscheiden. Vielleicht ist das ja von Nutzen. . .

#### **Experiment 4: Eine Wendung zum Besseren**

OO Der Marienkäfer kann sich jetzt nach rechts und links drehen.

Außerdem hat er einen weiteren Sensor, der feststellt, ob er sich gerade die Nase stößt (100).

#### **Experiment 5: Neue Wege**

**OC** Am Ast befinden sich jetzt zwei Seitenzweige. Der Käfer hat zwei neue Sensoren, die im sagen, ob sich zu seiner rechten bzw. zu seiner Linken ein Ast befindet.

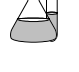

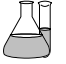

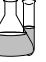

ſ

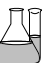

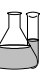

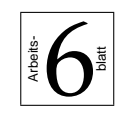

Ja, ein wenig wehmütig bin ich schon. Der fertige Marienkäfer verschwindet in der Ferne.

Aber zum Glück hat die Werkstatt gerade mit der Produktion künstlicher Organe begonnen. Ich glaube, es ist Zeit, ins Labor zurück zu gehen!

*Klicken Sie auf die Leiter, um wieder zum Wegweiser zu kommen! Klicken Sie* <sup>1</sup> *auf "Lab" um wieder ins Labor zu kommen und beginnen Sie mit der Programmierung von Muskeln!*

Übersetzt, verändert und ergänzt nach dem "lab notebook" von "bug brain", Version 2.10, BioLogic Software <www.biologic.com.au/bugbrain/>

# Zum Einsatz der Hilfe-Karten

Die folgenden Hilfe-Karten stammen größtenteils aus den Hilfestellungen von Bugbrain. Zur Entlastung der Lehrerin oder des Lehrers können sie an einer oder mehreren zentralen Stellen im Raum abgelegt werden.

Um ein bloßes "Abtippen" durch die Schüler zu vermeiden, sollten sie nicht mit an den Arbeitsplatz genommen werden dürfen.

R. Nitzsche (06/2004)

# 1. Hilfe

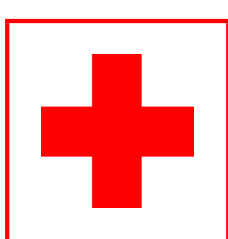

Diese Hilfe-Karte ist für *alle* Schüler gedacht. Nutzen Sie sie *nur hier* an diesem Tisch! Nehmen Sie sie *nicht* mit an Ihren Platz!

- Experiment 1: Sie müssen eigentlich nur wissen, wie man eine Verbindung von einem Knoten zu einem anderen Knoten herstellt. Lesen Sie auf Arbeitsblatt 1 nach!
- Experiment 2: Siehe Tipp zu Experiment 1!
- Experiment 3: Siehe Tipp zu Experiment 1! Überlegen Sie sich, welchen Eingabeknoten Sie mit welchem Ausgabeknoten verbinden müssen.
- Experiment 4: Klicken Sie auf die große grüne Kugel in der Symbolleiste, um ein Neuron zum "brain board" hinzuzufügen. Klicken Sie mit der rechten Maustaste auf das Neuron, um seinen Schwellenwert einzustellen.
- Experiment 5: Versuchen Sie es mal mit *vier* Neuronen.
- Experiment 6: Sie benötigen nur ein einziges Neuron.
- Experiment 7: Sie benötigen nur ein einziges Neuron.
- Experiment 8: Sie benötigen nur ein einziges Neuron. Wenn Eingabe 1 an (100) ist, darf das Neuron niemals feuern. Wenn Eingabe 2 an (100) ist, soll das Neuron feuern, es sein denn, dass Eingabe 1 ebenfalls an ist.
- Experiment 9: Sie benötigen nur ein einziges Neuron. Das Neuron soll feuern, wenn die Eingabe 0 ist. Also sollte sein Schwellenwert kleiner als 0 sein.
- Experiment 10: Ein möglicher Ansatz ist das logische Oder, das Sie bereits in Experiment 6 gebaut haben, zu verwenden. Es unterscheidet sich nur in einem einzigen Fall von dem XOR. Für diesen Fall benötigen Sie ein weiteres Neuron.

# 2. Hilfe

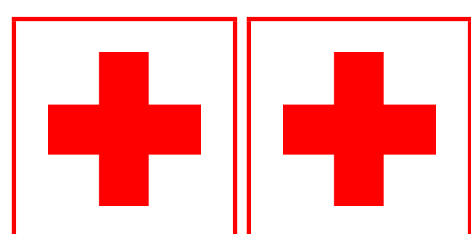

Diese Hilfe-Karte ist für *alle* Schüler gedacht. Nutzen Sie sie *nur hier* an diesem Tisch! Nehmen Sie sie *nicht* mit an Ihren Platz!

- Experiment 1: **Lösung:** Ziehen Sie aus dem Eingabeknoten eine Verbindung heraus und legen Sie sie auf dem Ausgabeknoten ab.
- Experiment 2: **Lösung:** Ziehen Sie aus dem Eingabeknoten eine Verbindung heraus und legen Sie sie auf dem Ausgabeknoten ab. Wiederholen Sie das für den zweiten Ausgabeknoten.
- Experiment 3: **Lösung:** Eingabeknoten 1 muss mit Ausgabeknoten 1 und 3, Eingabeknoten 2 muss mit Ausgabeknoten 2 und 4 verbunden werden.
- Experiment 4: **Lösung:** Verbinden Sie den Eingabeknoten mit dem Neuron und das Neuron mit dem Ausgabeknoten. Stellen Sie den Schwellenwert des Neurons auf 80.
- Experiment 5: Führen Sie ruhig einmal einen Test durch. Verändern Sie die Schwellenwerte der Neuronen, wenn Sie die goldene Soll-Linie sehen können. Überlegen Sie, wie groß die Differenz der Schwellwerte zweier benachbarter Neuronen sein muss. Überprüfen Sie, ob Sie tatsächlich die Neuronen rechtsklicken und nicht etwa die Synapsen (blaue oder rote Klekse am Rand der Neuronen)!
- Experiment 6: Das Neuron soll feuern, wenn eine oder beide Eingaben an sind (100).
- Experiment 7: Das Neuron soll feuern, wenn beide Eingaben an sind (100).
- Experiment 8: Negative Gewichte werden bei der Berechnung der Summe der Eingaben *abgezogen*. Damit kann man ein Neuron am Feuern hindern, obwohl eine andere Eingabe an (100) ist.
- Experiment 9: Der Schwellwert sollte aber auch nicht -100 sein, da die Eingabe nie kleiner als -100 sein kann!
- Experiment 10: Sie brauchen zwei Neuronen. Eines für das Oder und eines für das Und, dass im Fall  $S_1 = S_2 = 100$  das Oder hemmt.

# 3. Hilfe

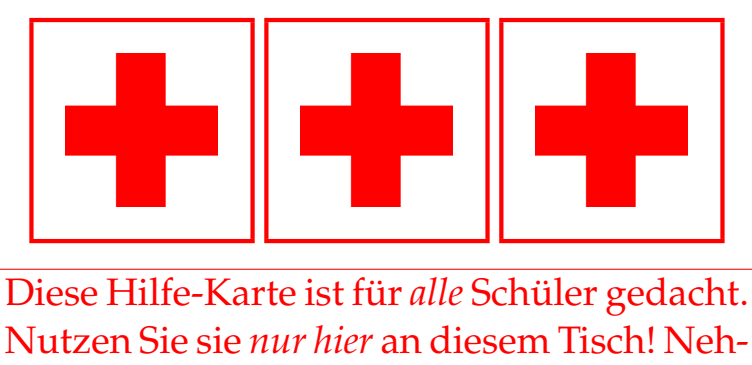

men Sie sie *nicht* mit an Ihren Platz!

- Experiment 1: Sie haben die Lösung bereits auf der 2. Hilfekarte gelesen.
- Experiment 2: Sie haben die Lösung bereits auf der 2. Hilfekarte gelesen.
- Experiment 3: Sie haben die Lösung bereits auf der 2. Hilfekarte gelesen.
- Experiment 4: Sie haben die Lösung bereits auf der 2. Hilfekarte gelesen.
- Experiment 5: **Lösung:** Verwenden Sie vier Neuronen. Verbinden Sie jedes Neuron mit dem Eingabeknoten und einem Ausgabeknoten. Setzen Sie die Schwellenwerte beginnend mit dem Neuron für die erste Lampe auf 20, 40, 60 und 80.
- Experiment 6: **Lösung:** Verbinden Sie beide Eingabeknoten mit dem Neuron. Die Gewichte der Synapsen sollten 100 sein. Verbinden Sie das Neuron mit dem Ausgabeknoten.
- Experiment 7: **Lösung:** Die Lösung sieht auf den ersten Blick genauso aus wie die des Experimentes 6. Die Gewichte der Synapsen sollten nun 50 und der Schwellenwert 100 sein. Nur beide Eingaben gemeinsam erreichen den Schwellenwert!
- Experiment 8: **Lösung:** Die Lösung sieht auf den ersten Blick genauso aus wie die des Experimentes 6. Synapse 1 könnte das Gewicht -100 und Synapse 2 das Gewicht 99 haben. Der Schwellenwert des Neurons sollte dann 100 sein.
- Experiment 9: **Lösung:** Verbinden Sie die Eingabe mit dem Neuron und das Neuron mit der Ausgabe. Das Gewicht der Synapse sollte -100 sein und der Schwellenwert des Neurons negativ aber nicht -100.
- Experiment 10: **Lösung:** Das obere Neuron ist das Oder, das untere das Und, das das Oder hemmt, falls  $S_1 = S_2 = 100$ .

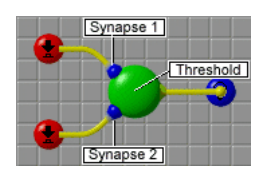

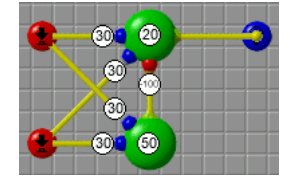